# **ExecuTrain**

W

Impulsamos tu talento tecnológico

- Aplicaciones Móviles
- Colaboración
- **Mejores Practicas**
- **Sistemas Operativos**

Tel: 33 3647 6622 ventas@executrain.com.mx www.executrain.com.mx

- **Bases de datos**
- **Cloud Computing**
- Office
- Virtualización
- **Big Data**
- Desarrollo
- Seguridad

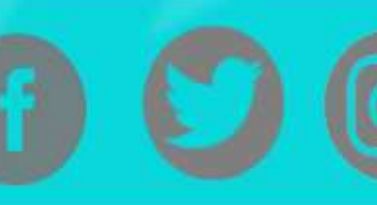

## **¿Por qué ExecuTrain?**

ExecuTrain es un proveedor de entrenamiento corporativo a nivel internacional y líder mundial en la capacitación empresarial. Contamos con 22 años y más de 62 mil personas capacitadas en zona occidente.

#### **¿Por qué ExecuTrain?**

Te guiamos en la definición de tus requerimientos de capacitación, en las diferentes etapas:

- Detección de necesidades, evaluación de conocimientos, plan de capacitación y seguimiento posterior para elegir el plan de capacitación como tú lo necesitas.
- El más amplio catálogo de cursos, desde un nivel básico hasta los niveles de conocimientos más especializados.
- En ExecuTrain el material y la metodología están diseñados por expertos en aprendizaje humano. Lo que te garantiza un mejor conocimiento en menor tiempo.
- Tú puedes confiar y estar seguro del aprendizaje porque nuestro staff de instructores es de primer nivel, algunos de los cuales son consultores en reconocidas empresas.
- No pierdas tu tiempo, los cursos están diseñados para un aprendizaje práctico.
- Nuestra garantía: Nuestro compromiso es que tú aprendas, si no quedas satisfecho con los resultados del programa, podrás volver a tomar los cursos hasta tu entera satisfacción o la devolución de tu dinero.

#### **Modalidad de servicio**

- Cursos de Calendario
- Cursos Privados: On site y en nuestras instalaciones.
- Cursos Personalizados: Adaptamos el contenido del curso y su duración dependiendo de la necesidad del cliente.
- E-Training: cursos a distancia de forma interactiva, mejorando la capacidad de aprendizaje de nuestros participantes guiados por un instructor en vivo.

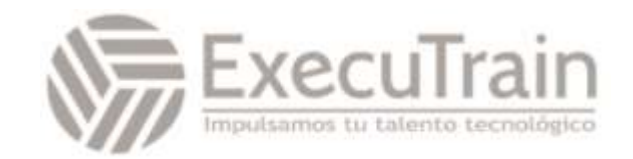

### RPA con Power Platform: Robotics Process Automation

#### Objetivos

- **•** Aprender a crear automatizaciones sobre procesos
- **•** Principales acciones
- **•** Uso de variables y condicionales en el RPA
- **•** Uso de Power Automate Desktop
- **•** Automatizar compresión de archivos, automatizar interfaz de usuario
- **•** Extraer datos de la web
- **•** Rellenar formularios Web
- **•** Automatizar procesos con Excel

#### Contenido

- **•** Uso del Process Advisor. Análisis de procesos
- **•** Creación de procesos de negocio con Power Automate Desktop
- **•** Grabación de procesos: preparación, creación y análisis
- **•** Creación de un flujo de escritorio
- **•** Uso de parámetros de entrada y salida
- **•** Gestión de parámetros de E/S
- **•** Como integrar un flujo de escritorio con uno en la nube: pasarelas y conexiones
- **•** Uso del email para desencadenar flujos
- **•** Ejecución del escenario
- **•** Pruebas RPA
- **•** Uso de parámetros de entrada y salida
- **•** Gestión de parámetros de E/S
- **•** Como integrar un flujo de escritorio con uno en la nube: pasarelas y conexiones
- **•** Uso del email para desencadenar flujos
- **•** Ejecución del escenario
- **•** Pruebas RPA
- **•** Prácticas

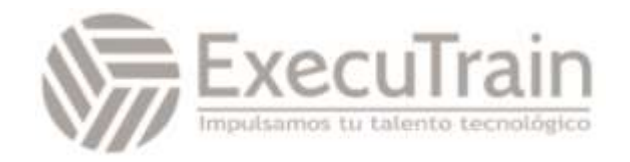